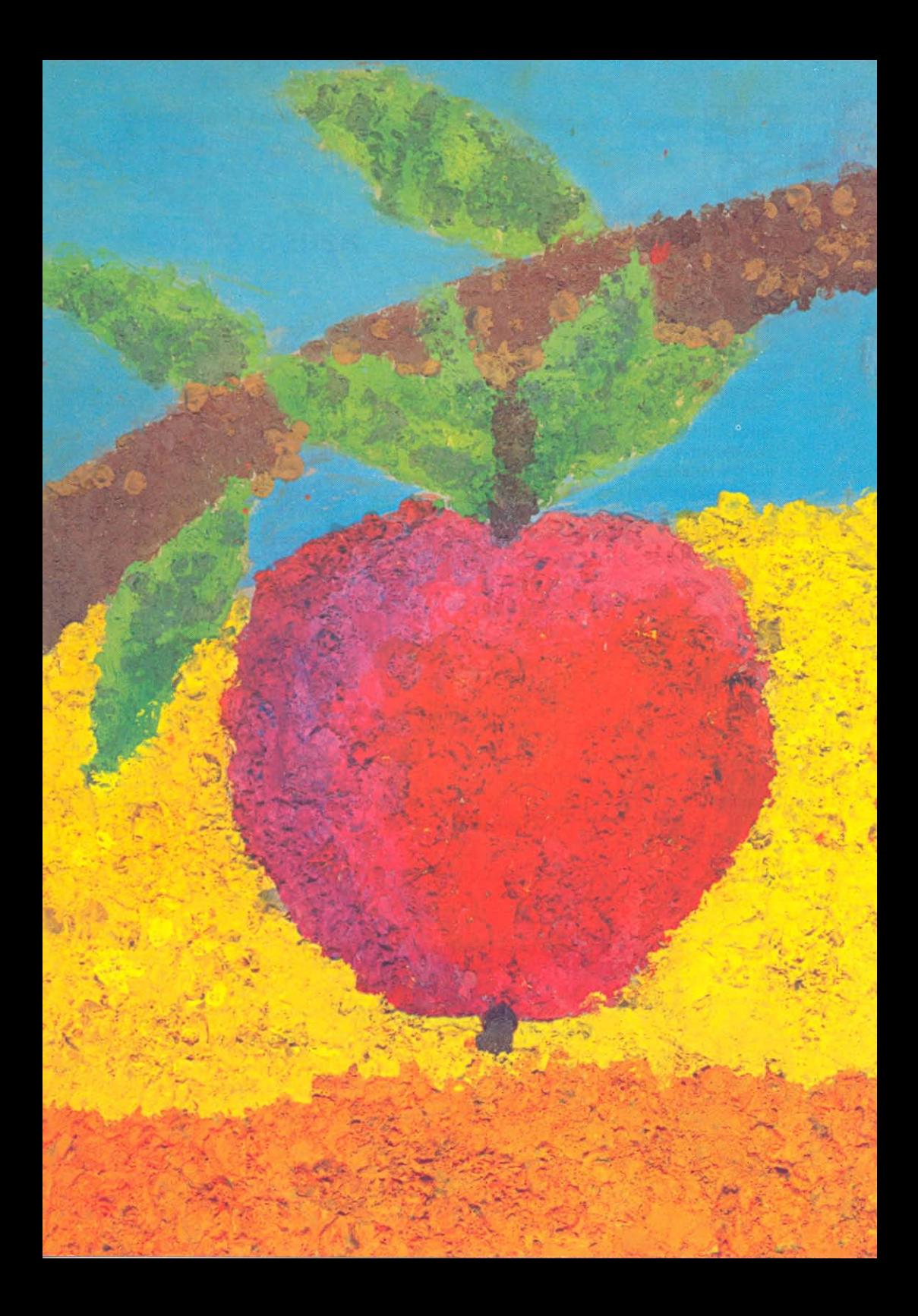

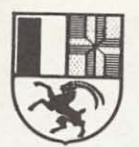

## Mail da pausa

Chars geniturs.

Il mail ha gronda valur alimentara. El cuntegna surtut ils suandants elements constitutivs:

- vitamina C, 5-20 milligrams tenor sort da maila. Quella vitamina è indispensabla per diversas funcziuns dal metabolissem (midada organica);
- sals minerals ed oligo-elements (elements fastiz) en gronda quantitad. Il calium represchenta circa la mesadad dal cuntegn da sals minerals, e ses effects èn particularmain favuraivels per la musculatura e l'activitad dal cor:
- fructosa (zucher da fritg), circa 60% dal cuntegn total da zucher. La fructosa vegn absorbida immediatamain en il saung e dat dalunga nova energia;
- acids organics dan gust ed aroma, refrestgan e dostan la said;
- substanzas da ballast, surtut pectin, il qual accelerescha la svidada dal stomi e stimulescha l'activitad de la beglia:
- calorias cuntegna il mail be paucas e gida quatras ad evitar surpaisa.

Il mail è da tut temp la vivonda adattada. El è la marenda ideala per giuvens e vegls.

Persvadids d'agir en l'interess dals geniturs e da far in plaschair als scolars, vulain nus era quest enviern realisar l'acziun dal mail da pausa. Ella entschaiva proximamain. 30 mails custan frs. 4.50.

Nus As supplitgain da lubir a Voss uffant da sa participar a quella acziun. Grazia fitg per Vossa annunzia!

December 1982

Departament d'educaziun grischun autoritads da scola dentists da scola

Illustraziun: «Mail da pausa». Lavurs dals scolars da Courrendlin/JU e da Balsthal/SO

Abtrennen und der Klassenlehrerin/dem Klassenlehrer abgeben. Statgar e dar a la scolasta/scolast da classa.

## Anmeldung für die Pausenapfelaktion Annunzia per l'acziun «Mail da pausa»

Name und Vorname des Schulkindes Nom e prenom dal scolar

Schulhaus/Nom da la scola

Klasse/Classa

Unterschrift/Suttascripziun dals geniturs

Wir bitten Sie, gleichzeitig mit dieser Anmeldung den Betrag von Fr. 4.50 abzugeben. Ihr Kind erhält dafür während 30 Tagen einen Apfel. Ensemen cun quest'annunzia As supplitgain nus er da pajar frs. 4.50. Voss uffant sur-

vegn allura durant 30 dis in mail.

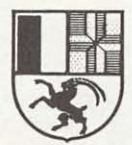

## **Pausenapfel**

## Liebe Eltern

Unter den verschiedenen Lebensmitteln nimmt der Apfel eine beachtenswerte Stellung ein. Einige seiner hervorstechenden Merkmale, die den hohen ernährungsphysiologischen Wert ausmachen, seien kurz erwähnt:

- Vitamin C, 5-20 Milligramm je nach Apfelsorte, verantwortlich für die verschiedensten Stoffwechselfunktionen:
- Mineralstoffe und Spurenelemente sind in grösserer Zahl vorhanden. Rund die Hälfte des Gehaltes an Mineralien macht das Kalium aus, das sich unter anderem günstig auf die Muskulatur und die Herztätigkeit auswirkt:
- Fruchtzucker (rund 60% des Gesamtzuckergehaltes), der rasch ins Blut gelangt und so zu einem willkommenen Energielieferanten wird;
- Organische Säuren bestimmen den Geschmack und wirken gleichzeitig erfrischend und durststillend:
- Ballaststoffe, deren Hauptvertreter, das Pectin, die Verdauung durch Beschleunigung der Magenentleerung vorteilhaft beeinflusst und gleichzeitig auch die Darmtätigkeit anregt:

- Kalorien enthält er dagegen nur wenig und hilft so mit, Übergewicht zu vermeiden.

Der Apfel ist zu jeder Zeit die richtige Nahrung. Er ist für jung und alt eine ideale Zwischenverpflegung.

Überzeugt, Ihnen und den Schülern einen Gefallen zu erweisen, führen wir auch diesen Winter die Pausenapfelaktion durch. Sie beginnt demnächst. 30 Äpfel kosten Fr. 4.50.

Wir laden Sie freundlich ein, Ihrem Kind die Teilnahme an der Aktion zu ermöglichen. Gern erwarten wir Ihre Anmeldung.

Dezember 1982

Erziehungsdepartement des Kantons Graubünden die örtlichen Schulbehörden die Schulzahnärzte

Mehrfarbendruck: Schülerarbeiten aus Courrendlin/JU und Balsthal/SO zum Thema «Pausenapfel».

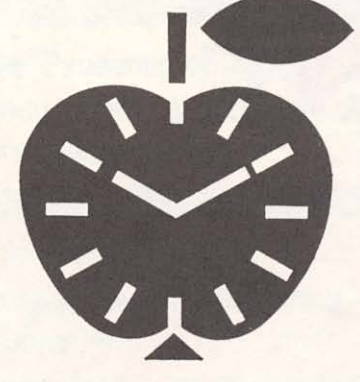

Der Pausenapfel eine ideale Zwischenverpflegung

Il mail da pausa ina marenda ideala

Der Pausenapfel gesund, erfrischend und energiespendend!

Il mail da pausa gustus, saun, rafrestgont e vigurus!

 $\mathbf{a}^{-1}$ 

La pomme de la récréation saine, rafraîchissante et source d'énergie!

La mela della ricreazione sana, rinfrescante e fonte di vigore!